## *Université Abdelhamid Ibn Badis – Mostaganem – Faculté de Sciences Exactes et Informatiques Département de Mathématiques et d'Informatique*

#### **Examen ADO 2022-2023** Durée : 1h00

#### *Remarques (Très importantes) :*

- Le nom et les prénoms de l'étudiant doivent être écrits en lettres majuscules.
- L'usage du téléphone portable ou même le fait de le voir ou de le poser sur la table est strictement interdit.
- L'usage d'un effaceur ou correcteur est aussi interdit.

#### *Exercice 1 (13 pts)*

Ecrire un programme en assembleur MIPS R3000 qui permet de lire le nombre d'éléments d'un tableau d'octets. Dans un premier temps le programme lit les codes ASCII (<=127) et les stocke dans le tableau ensuite il afficher la chaine de caractères qui résulte des codes ASCII ainsi saisies.

### *Indications :*

- \$t0 stocke l'adresse du tableau.
- \$t1 le compteur de la boucle.
- \$t2 le nombre d'éléments du tableau.
- \$t3 l'élément du tableau.
- La 1<sup>ere</sup> boucle permet de saisir tous les codes ASCII et commence par la condition de sortie de la boucle.
- Suite : (Etiquette)
- Réinitialiser les compteurs et affichage d u dernier message.
- La 2<sup>eme</sup> boucle permet d'afficher les caractères correspondants aux codes ASCII saisies et commence par la condition de sortie de la boucle.

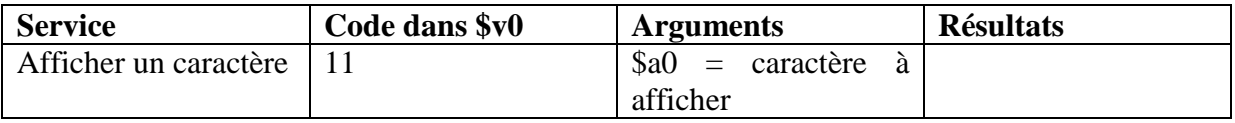

L'exécution du programme doit ressembler à ça :

```
Donnez le nombre d'éléments de votre tableau SVP: 7
Insérer le code ASCII SVP :66
Insérer le code ASCII SVP :79
Insérer le code ASCII SVP :78
Insérer le code ASCII SVP :74
Insérer le code ASCII SVP :79
Insérer le code ASCII SVP :85
Insérer le code ASCII SVP :82
Votre chaine de caractéres est:BONJOUR
-- program is finished running (dropped off bottom) --
```
## *Exercice 2 (7 pts)*

Écrire un programme en assembleur MIPS R3000 qui permet de calculer par des soustractions successives le quotient entier et le reste de la division entière de deux entiers entrés au clavier.

# *Indications :*

- \$t1 est le dividende.
- \$t2 est le diviseur.
- \$t3 est le quotient de la division initialisé à 0.
- \$t4 est le reste de la division initialisé à 0.
- Dans la boucle si le dividende est supérieur ou égale au diviseur alors se brancher vers calculer sinon se brancher vers fin.
- Dans calculer on soustrait le diviseur du dividende et on met le résultat dans le reste et on incrémente le quotient de 1, on met la valeur du reste dans le dividende et on se branche vers la boucle.
- Dans fin il y a affichage des deux derniers messages avec les valeurs correspondantes.

L'exécution du programme doit ressembler à ça :

```
Donnez la dividande SVP: 18
Donnez le diviseur SVP :3
Le quotient est:6
Le reste est:0
-- program is finished running (dropped off bottom) --
```
*Bonne chance*